## Instructions:

The code submitted should be your own creation. You may consult MATLAB's documentation or the notes from class. The submission of codes obtained from online sources is a violation of Loyola's honor code.

## Exercise 1: Numerical Integration

In this exercise you will implement and compare the numerical integration techniques we discussed in class. Your function should take as input:

- 1. f the integrand
- 2. a,b the lower and upper limits of integration
- 3. n the number of sub-intervals
- 4. method an integer corresponding to the method. Use:  $1 Midpoint method$ ,  $2 Trapezoidal method$ ,  $3 -$ Simpsons method

In other words, your function should have heading:

function approx\_int = numerical\_int(f,a,b,n,method)

i.e. it should return the approximate value of  $\int^b$ a  $f(x) dx$ . In addition, you should also satisfy the following conditions

- 1. Your function should not print out any output.
- 2. The Riemann sums should be implemented in vectorized form.

## Testing

Write a script to compare the performance of the 3 methods in approximating  $\int_1^1$ 0  $e^{-x^2} dx$  by

- 1. Running each method 10 times starting with  $n = 10$  and increasing the number of subintervals by a factor of 2 for each run.
- 2. Save the errors for each method in a vector and calculate the ratio of successive errors for each method. As we noted in class, the error for the Midpoint and Trapezoidal method is of the form

$$
E(\Delta x) = C(\Delta x)^2
$$

where  $\Delta x = \frac{b-a}{a}$  $\frac{a}{n}$ . Therefore if  $\Delta x$  decreases by a factor of 2 the error should decrease by roughly a factor of  $\frac{1}{4}$  therefore you should see that the ratio of successive errors is 4 for the Midpoint and Trapezoidal methods. In the case of Simpsons method the error behaves as  $C(\Delta x)^4$ , therefore the ratio of those errors should be 16.

3. Plot the errors and values of  $\Delta x$  on a log scale as shown on the plot below Save your plot as numerical\_int\_comp.jpg and include your file with your submission. Note: The command set (gca, 'xdir', 'reverse'); will reverse the order of the values along the x-axis.

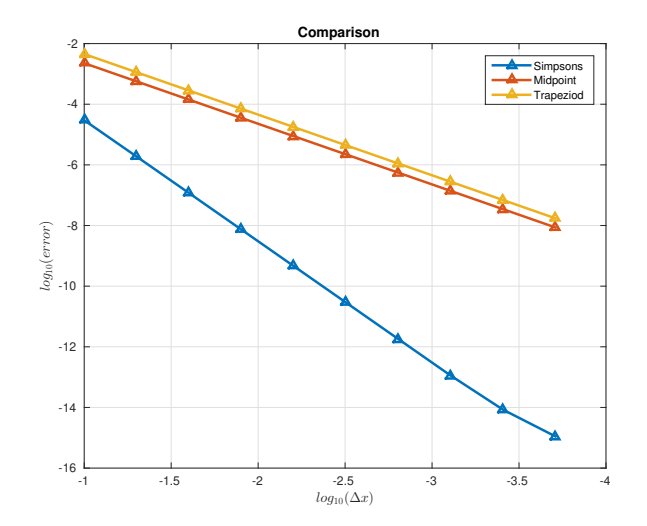

## Submission of exercises

Place all your files (m-files, image, movie, summary.txt, diary.txt) in a folder named lastname\_hwN and zip the folder to create a file lastname\_hwN.zip. Email your zip file lastname\_hwN.zip to pchidyagwai@loyola. with subject MA302 hwN.